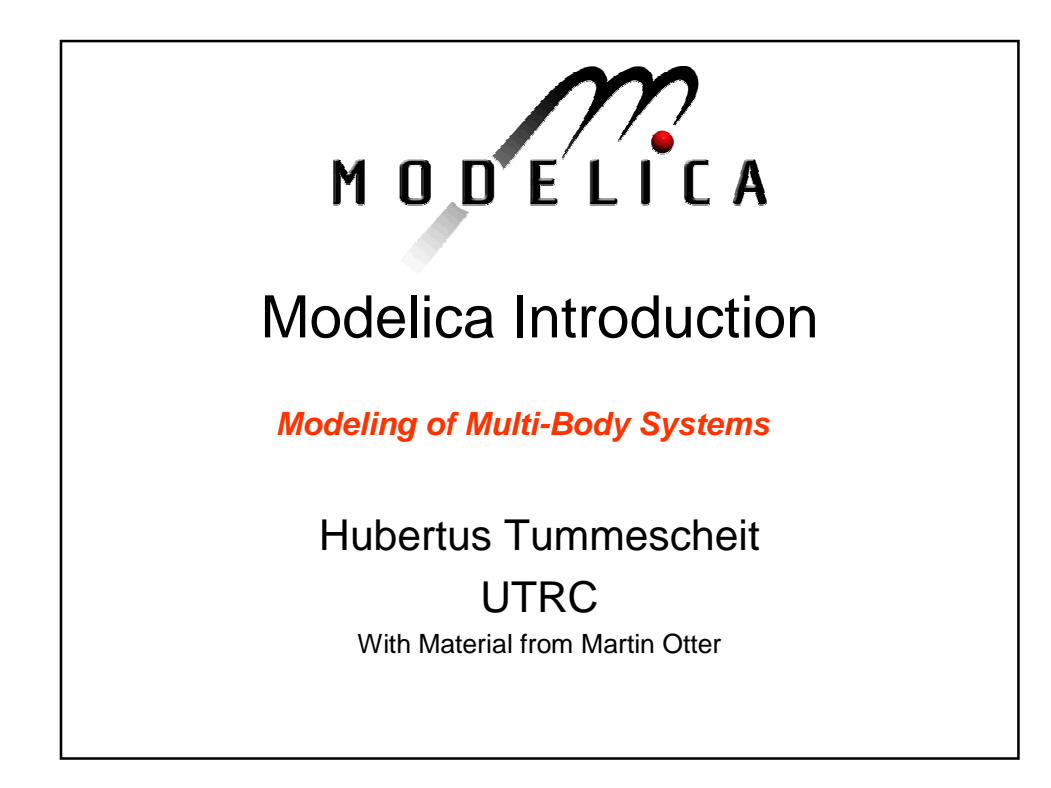

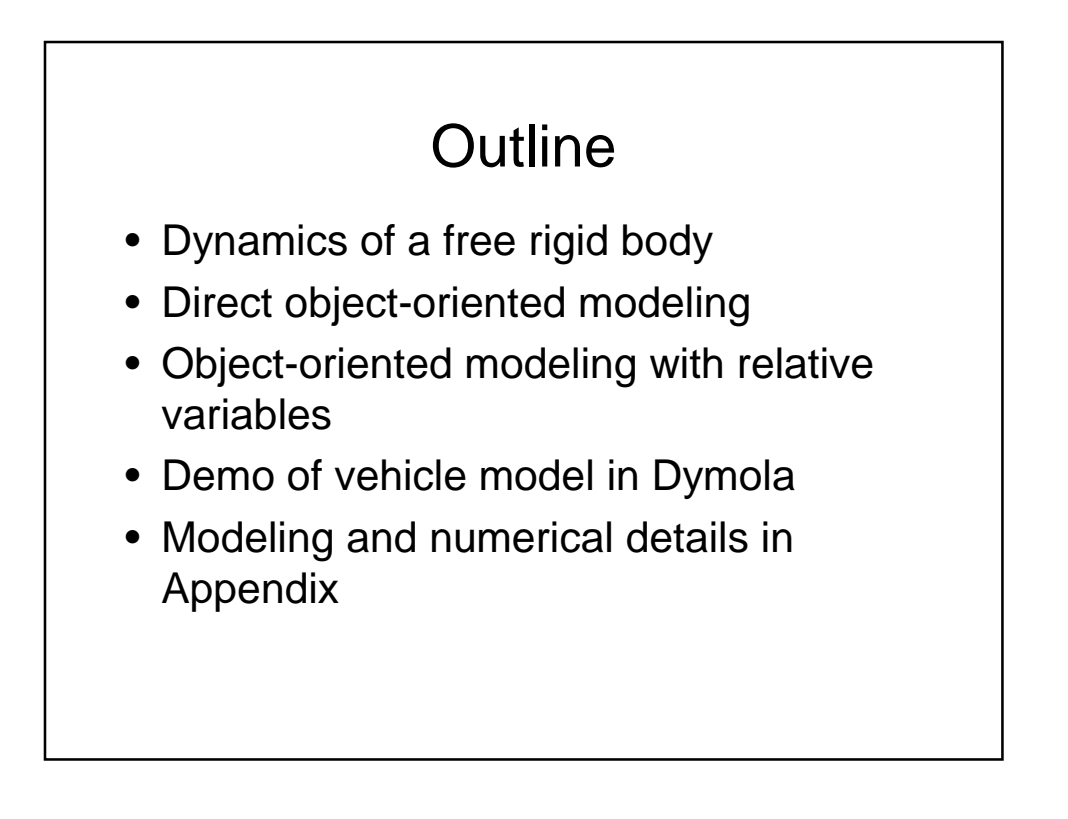

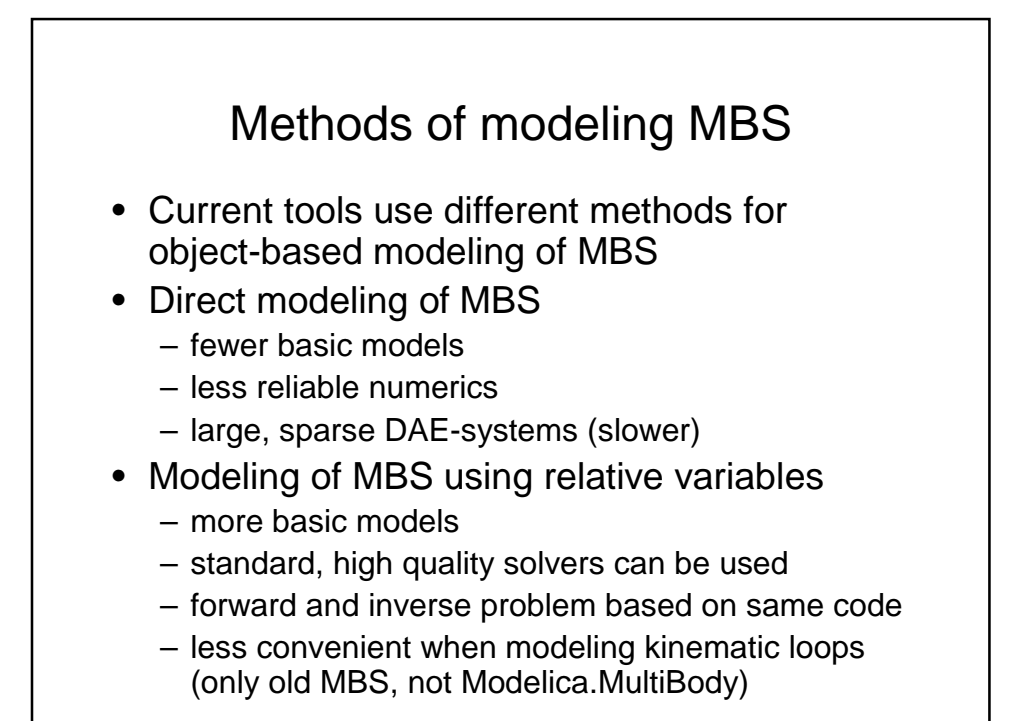

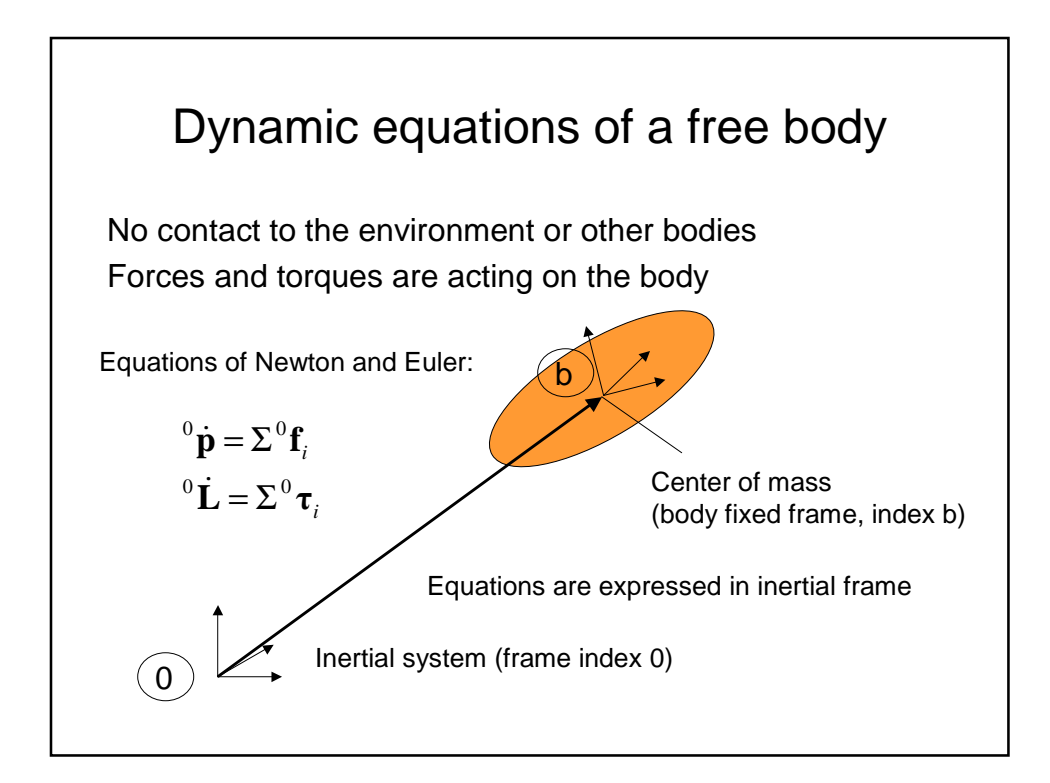

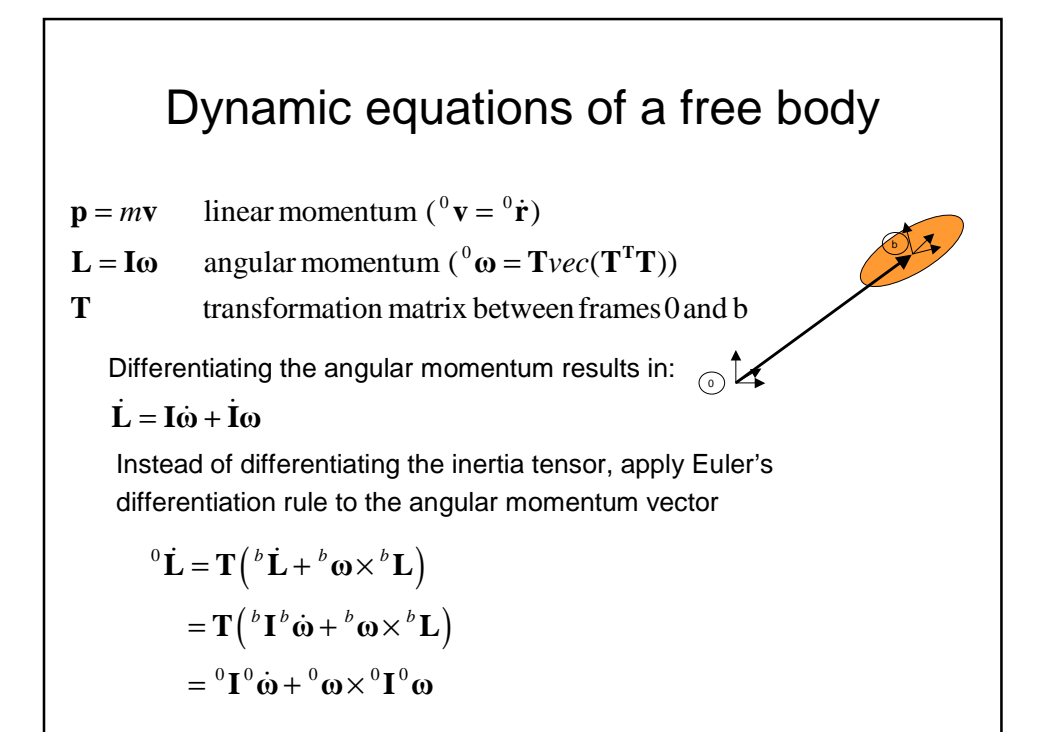

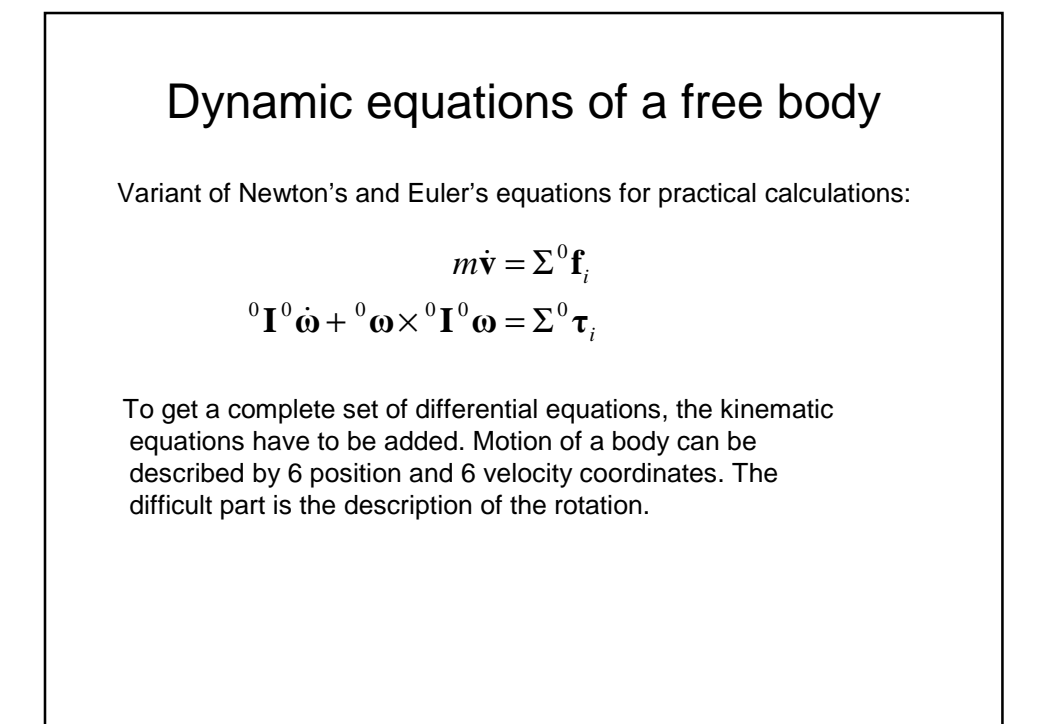

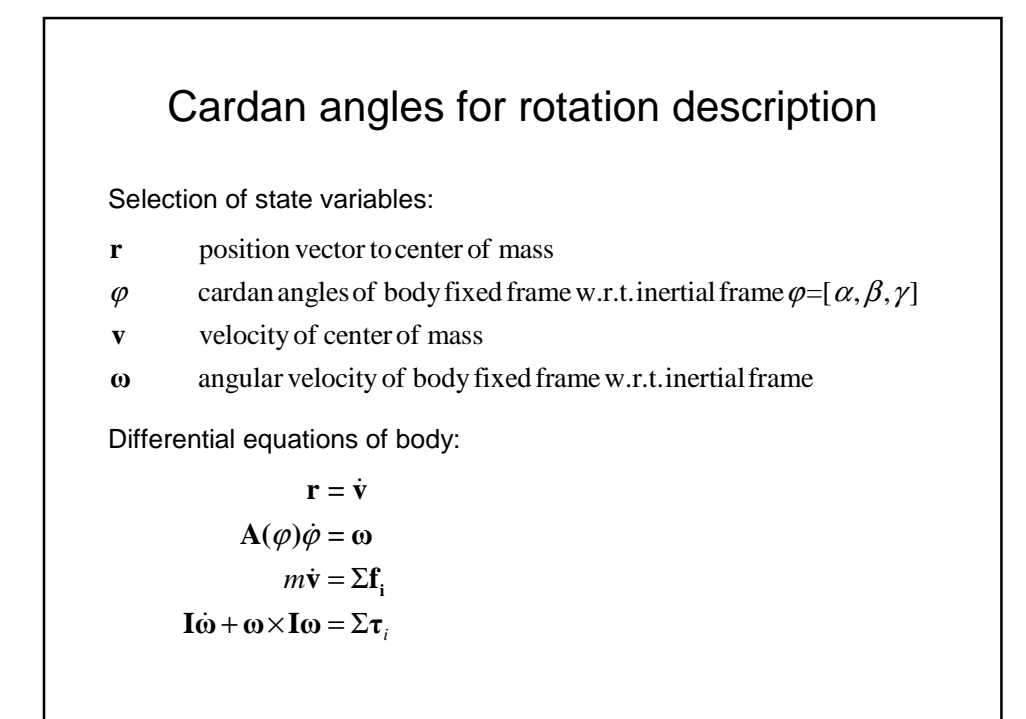

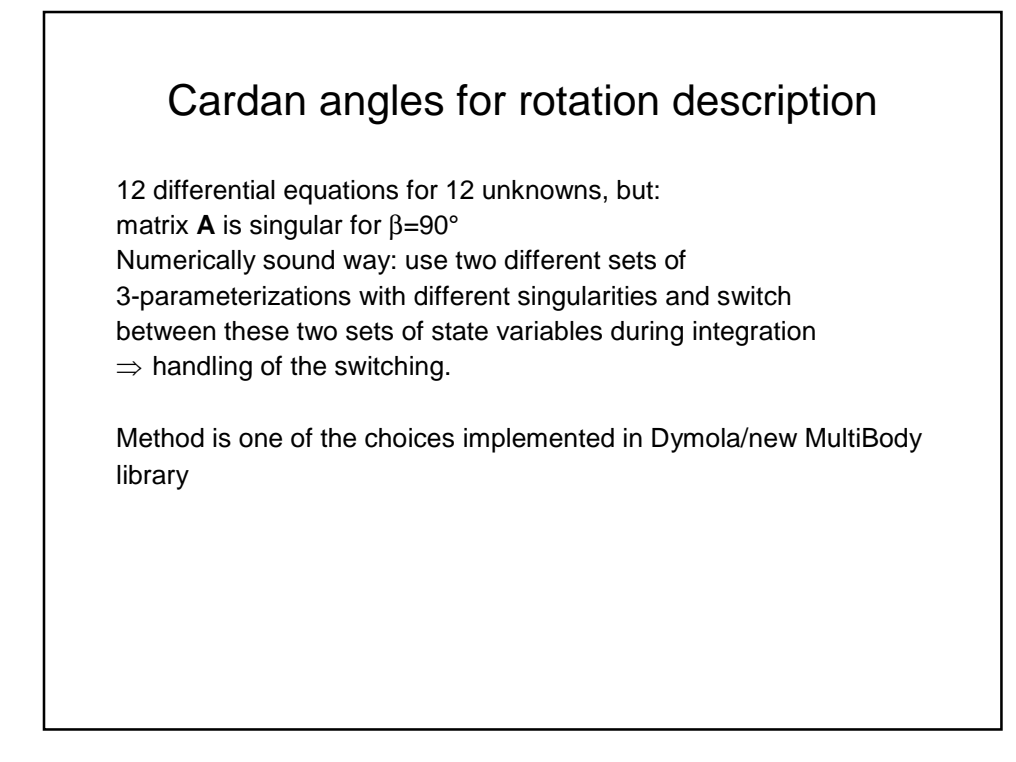

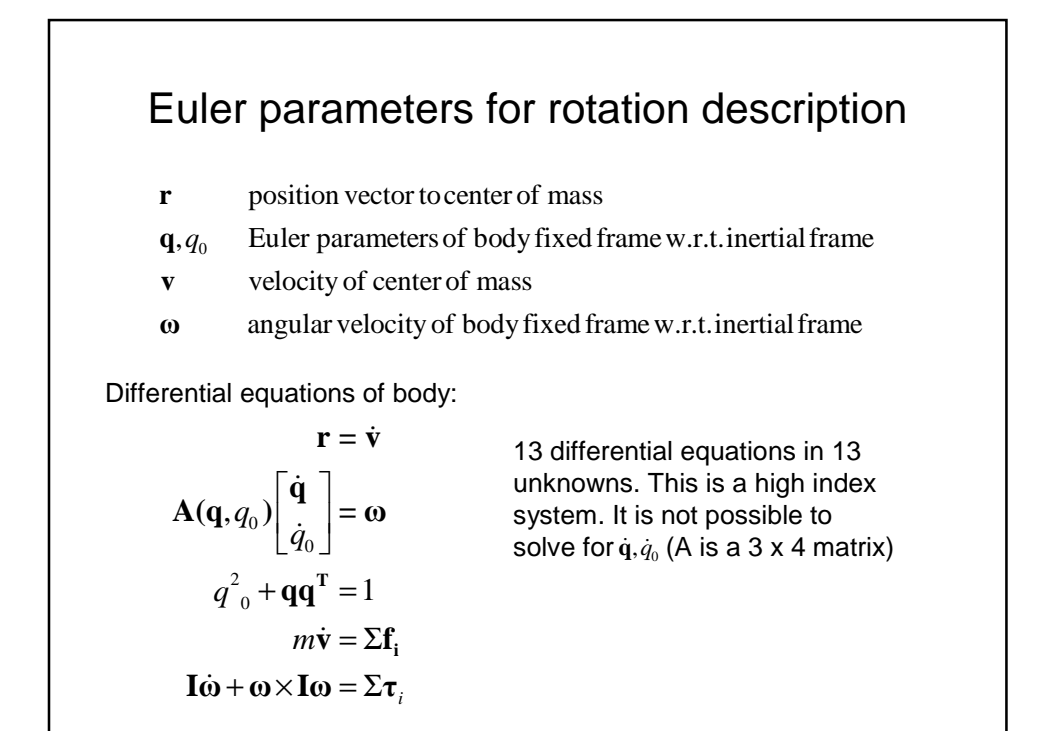

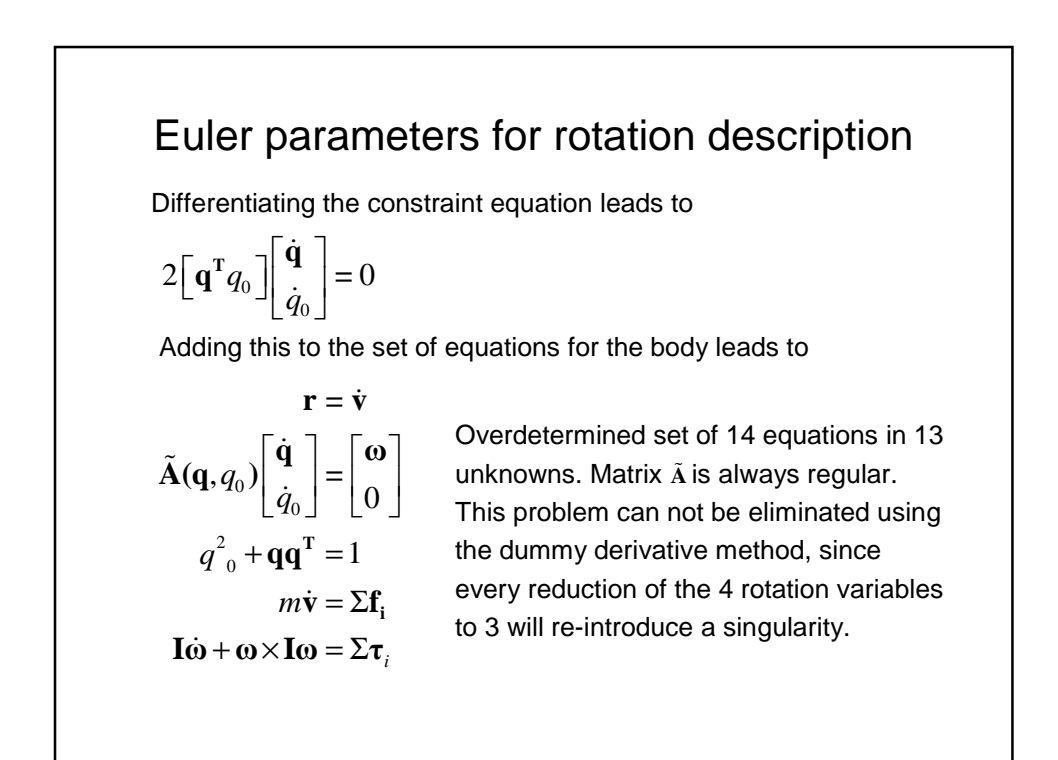

## Euler parameters for rotation description

Two numerically sound ways of solving the resulting equations:

- Use a special index 2 DAE solver to solve the original set of 13 equations in 13 unknowns (e.g. MEXX).
- Use a special solver for overdetermined DAEs to solve the set of 14 equations in 13 unknowns (e.g. ODASSL).

### Other possibility: Euler parameters for rotation description

Euler parameters or quaternions are another (overdetermined) possibility to parameterize the body rotation. Analysis reveals that the resulting numerics lead to either an index 2 DAE or overdetermined equations.

Two numerically sound ways of solving the resulting equations:

- Use a special index 2 DAE solver to solve the original set of 13 equations in 13 unknowns (e.g. MEXX).
- Use a special solver for overdetermined DAEs to solve the set of 14 equations in 13 unknowns (e.g. ODASSL).

### Numerical solution of high index DAE

Consider DAEs of the form

 $0 = f(x(t), x(t), w(t), t)$ 

where *x* are variables that appear differentiated and w are purely algebraic variables with  $\dim(f) = \dim(x) + \dim(w)$ .

The numerical solution of the DAE above can be analyzed by examining the exact solution of the slightly perturbed DAE

$$
\hat{\mathbf{f}}(\hat{\dot{y}}(t), \hat{y}(t), t) = \varepsilon(t)
$$

where  $\varepsilon(t)$  is small. The difference in the solutions of these two DAEs can be bounded by

$$
\max |y(t) - \hat{y}(t)| \le C(y(0) - \hat{y}(0) + \max |\int \mathcal{E}(t)dt| + \max |\mathcal{E}(t)| + \max |\mathcal{E}(t)| + \max |\mathcal{E}(t)|^2 + \dots + \max |\mathcal{E}(t)|^2
$$

### Numerical solution of high index DAE

Loosely speaking, the numerical approximation of the solution  $\hat{y}(t)$  is a function of the j-1<sup>th</sup> derivative of the rounding and truncation error. If this error is small, its derivatives may still be big and therefore a big overall approximation error can be expected in the solution whenever the DAE index is greater than one.

Standard DAE solvers, like DASSL and its many derivatives, can only solve index 1 DAEs reliably.

Other methods to deal with high index DAE, e.g. projection methods, are slower and suffer from other shortcomings.

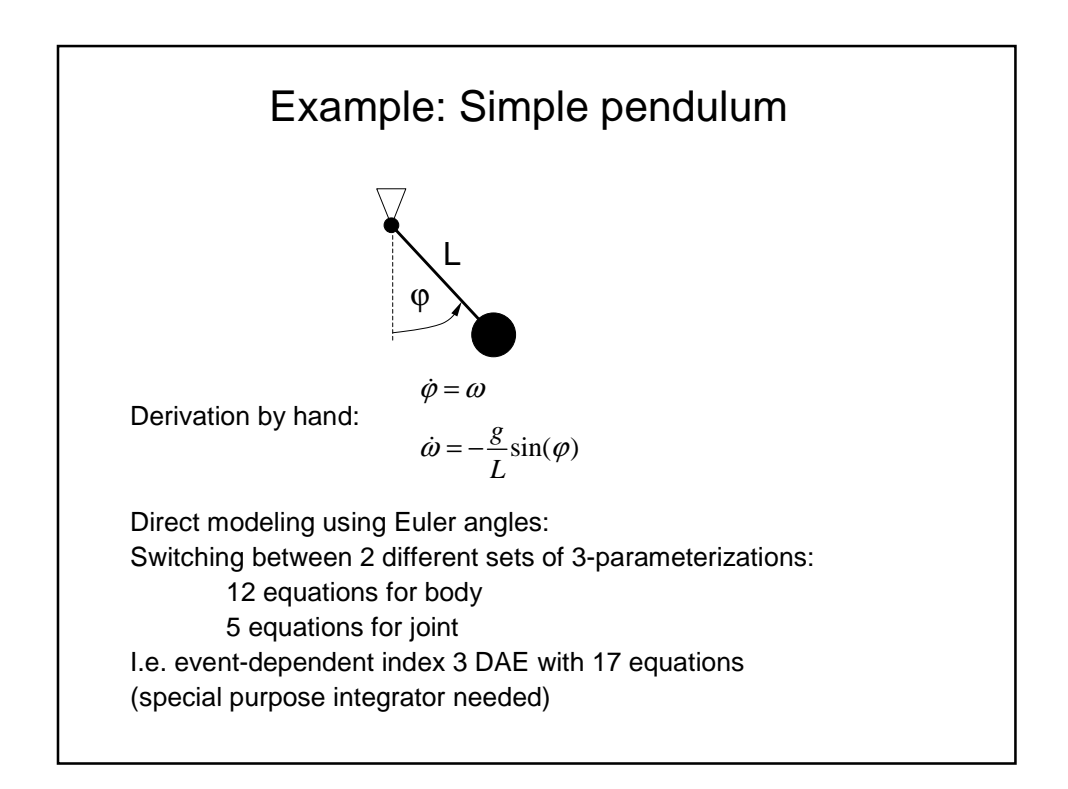

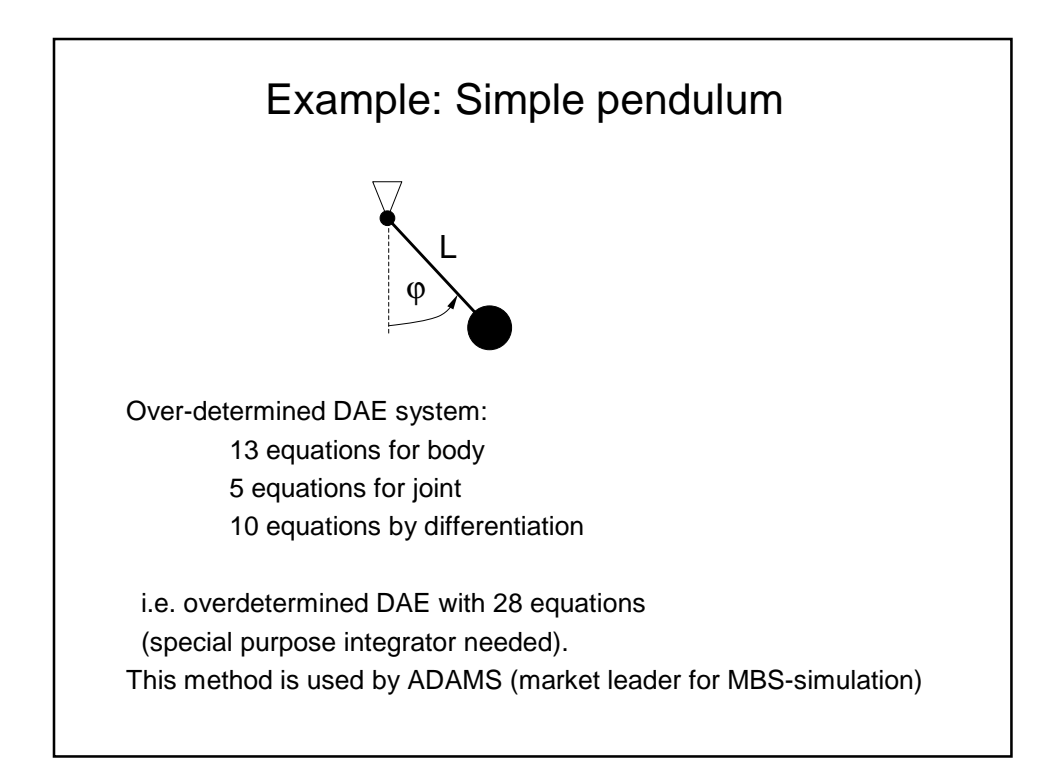

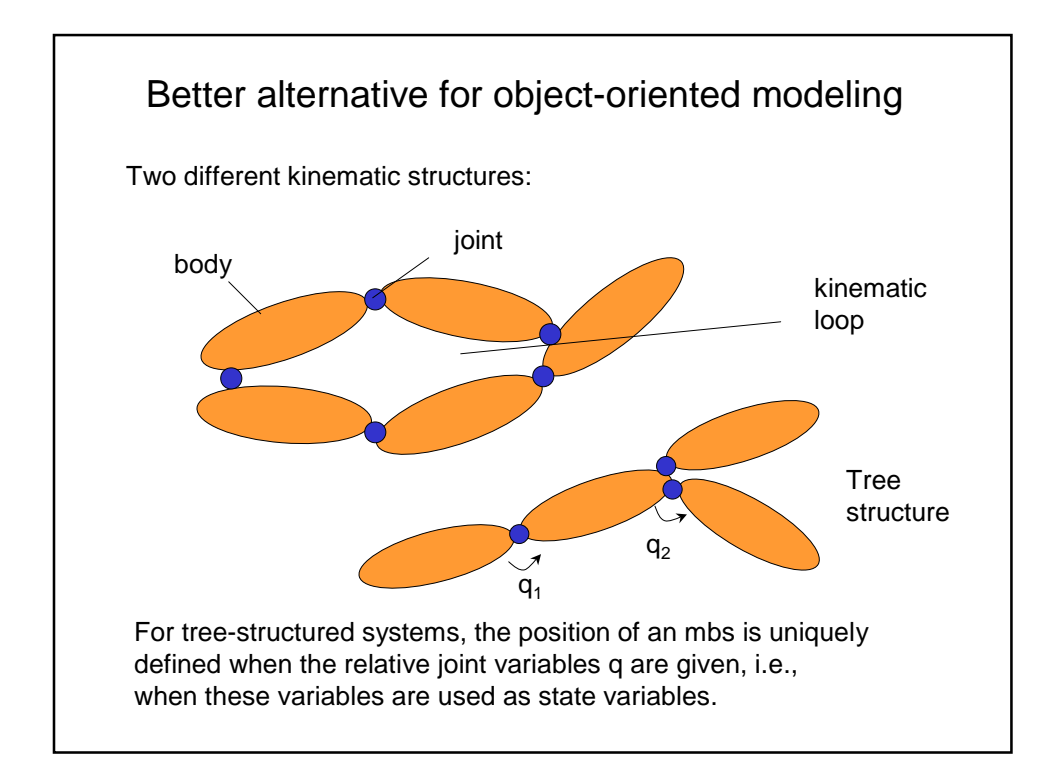

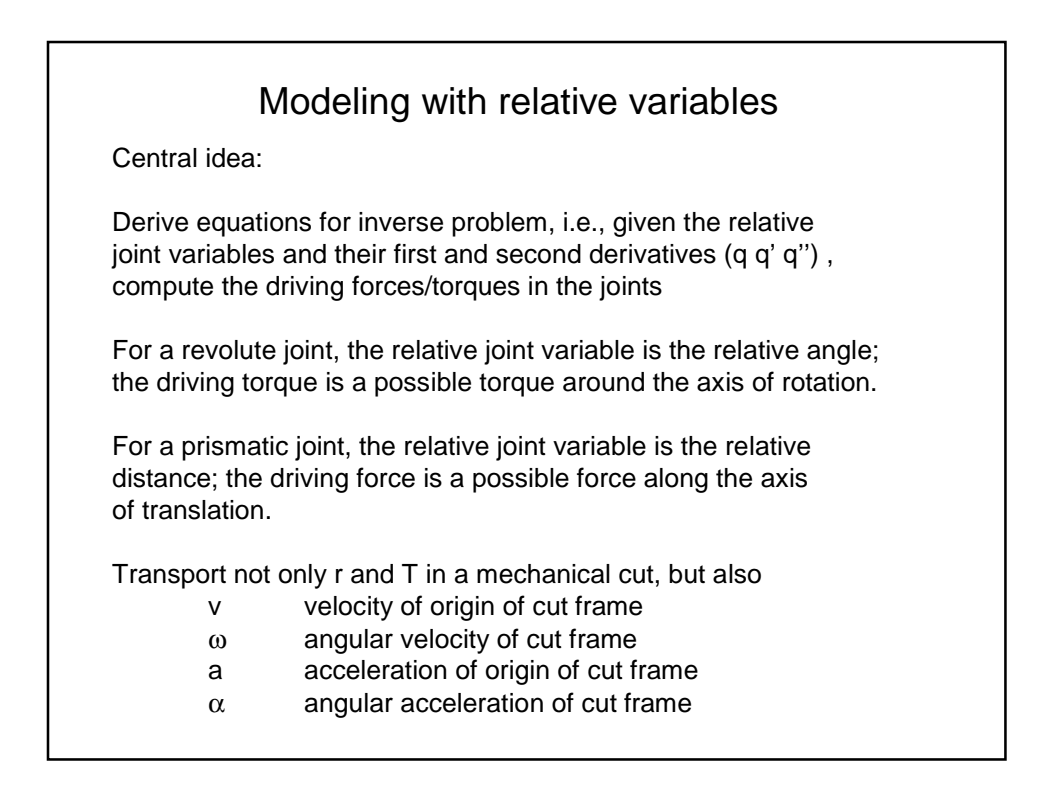

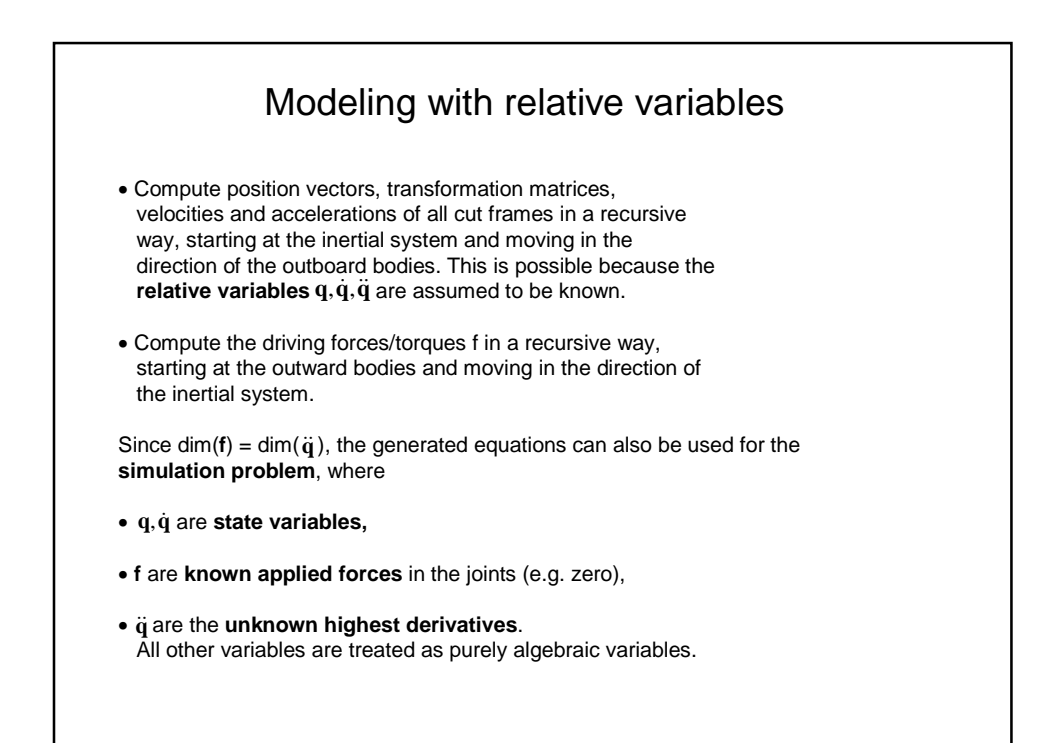

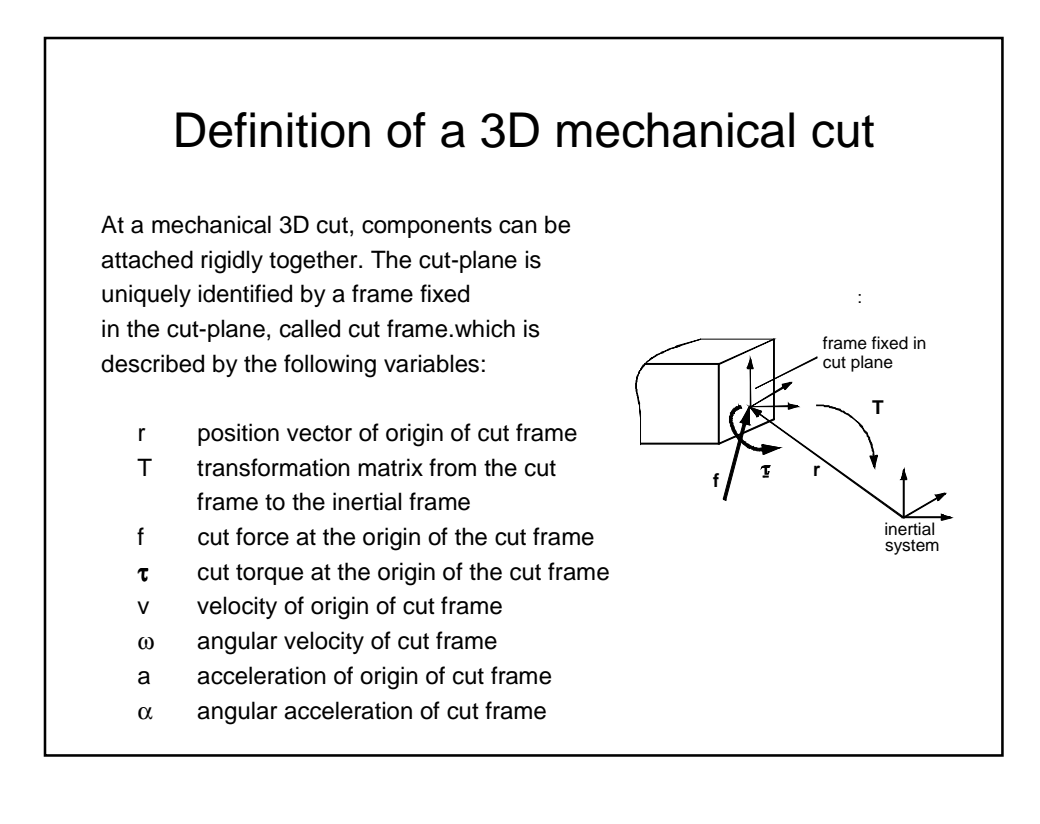

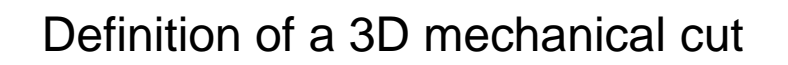

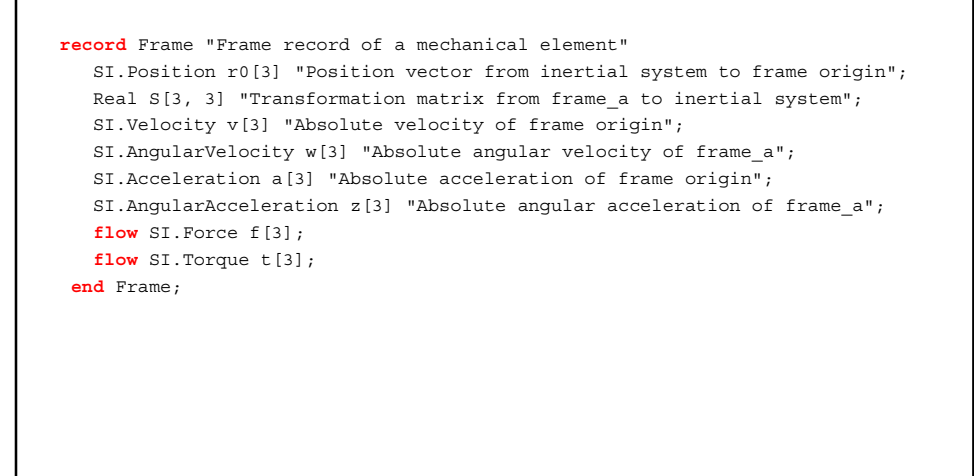

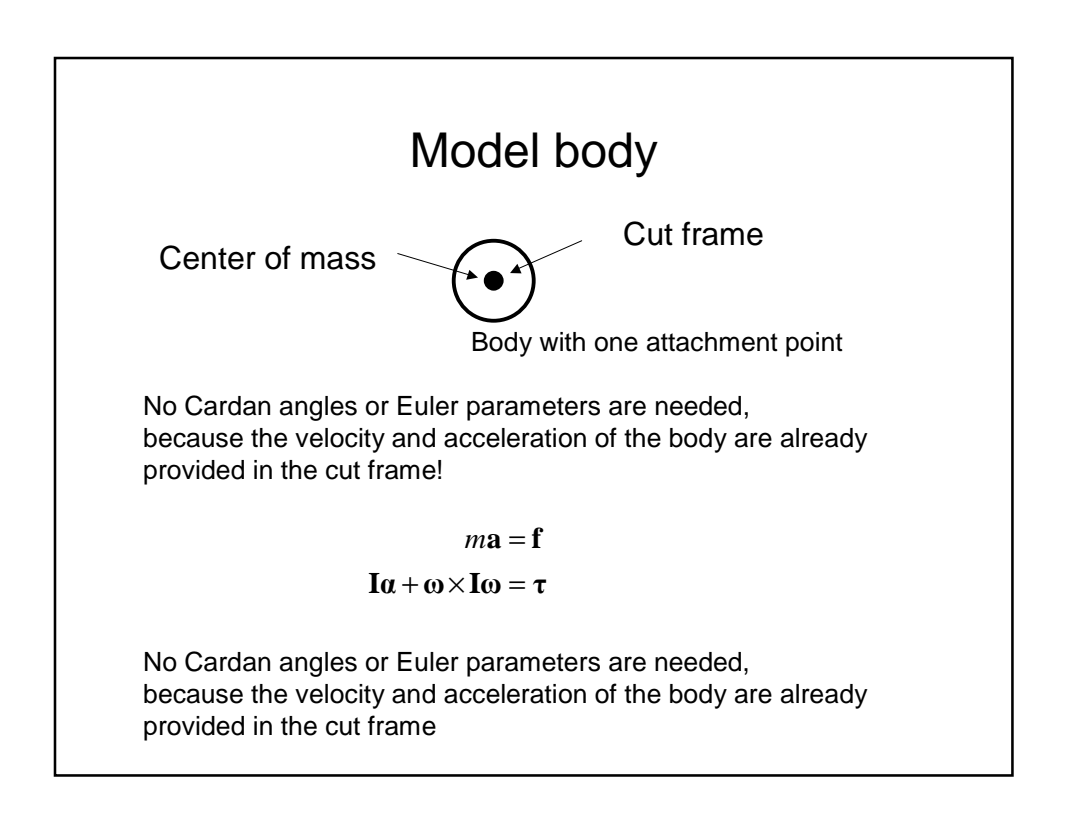

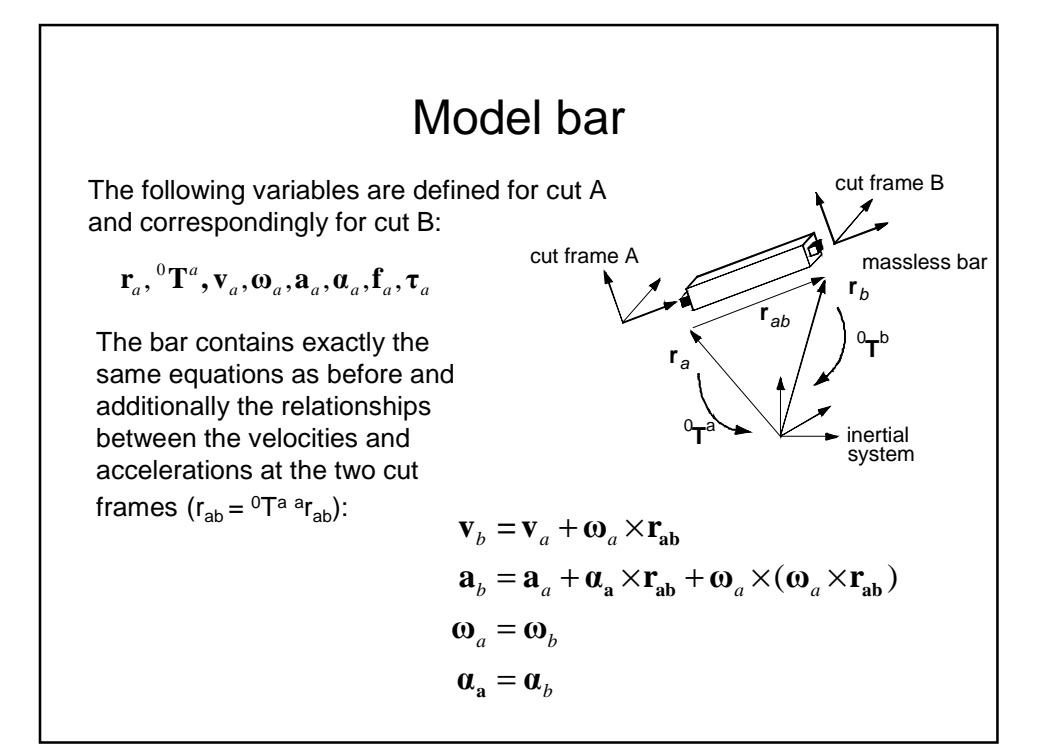

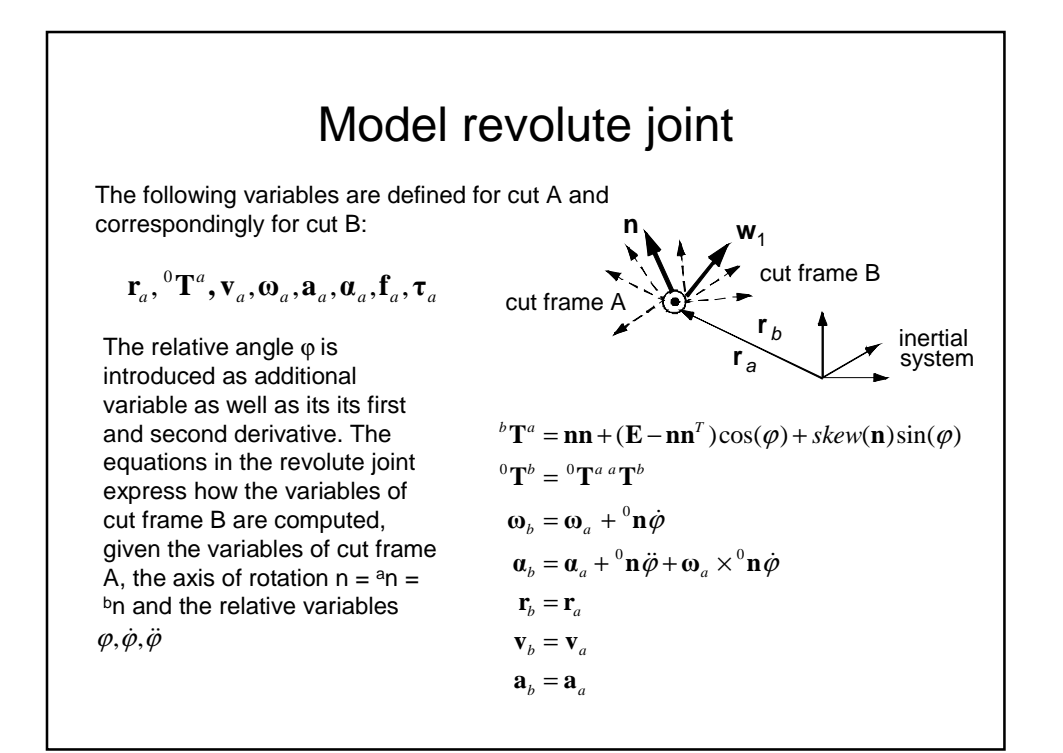

# Model revolute joint

As before, the force/torque balance at the revolute joint leads to the following two equations:

$$
\mathbf{f}_a + \mathbf{f}_b = 0
$$

 $\tau_a + \tau_b = 0$ 

Introduce additionally the driving torque τ acting along the axis of rotation.

For the inverse problem,  $\varphi, \dot{\varphi}, \ddot{\varphi}$ are assumed to be known and τ should be computed. This is done by projecting the cuttorque at one of the two cuts onto the axis of rotation:

$$
\tau^0 + \mathbf{n}^T \boldsymbol{\tau}_b = 0
$$

# Problems with using relative variables:

Kinematic loops can not use the same joint models as tree-structured systems. The cut variables are not minimal,  $\Rightarrow$  the overall system of equations is over-determined. Remedy in the (old) MBS-library:

Use special **cut-joints** with a smaller number of equations and special constraint equations

Disadvantage: selection of cut-joints in complex kinematic situations, e.g. car suspension systems, can be difficult and requires user know-how and experience.

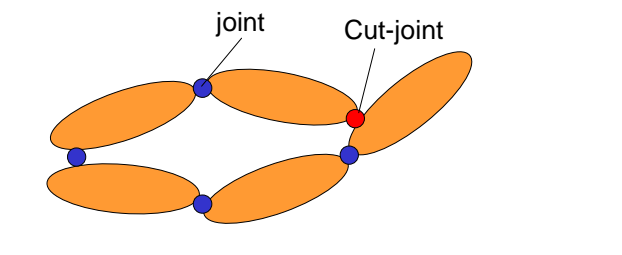

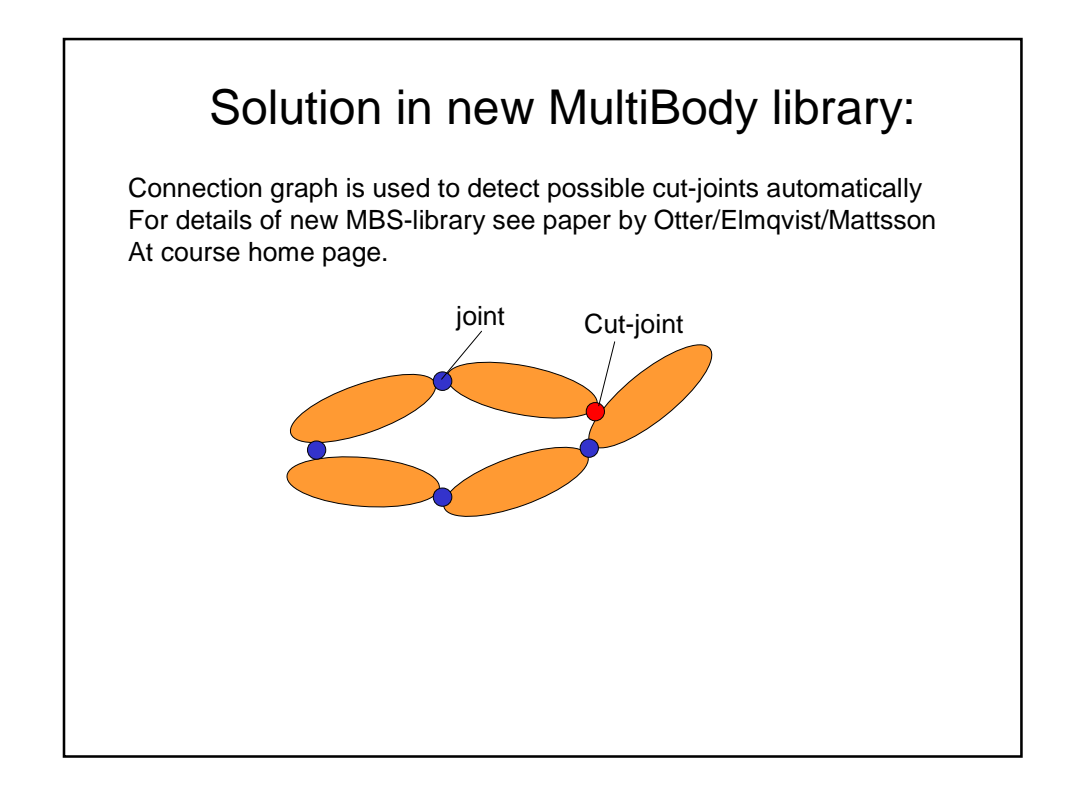

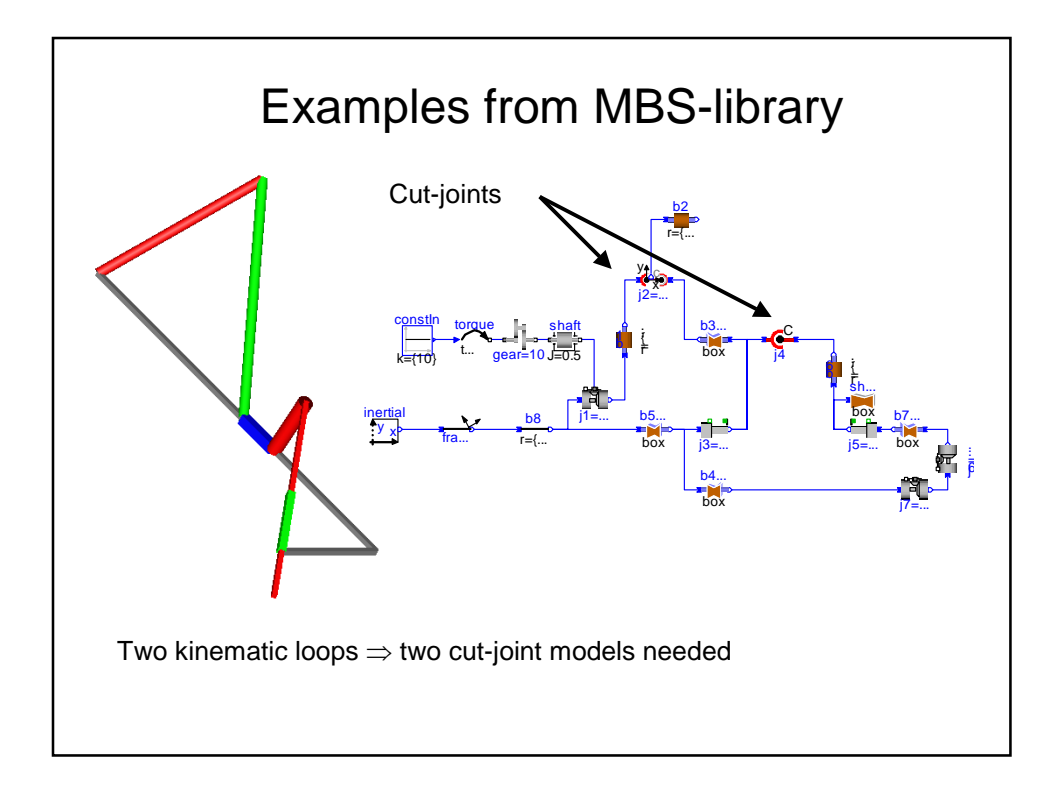

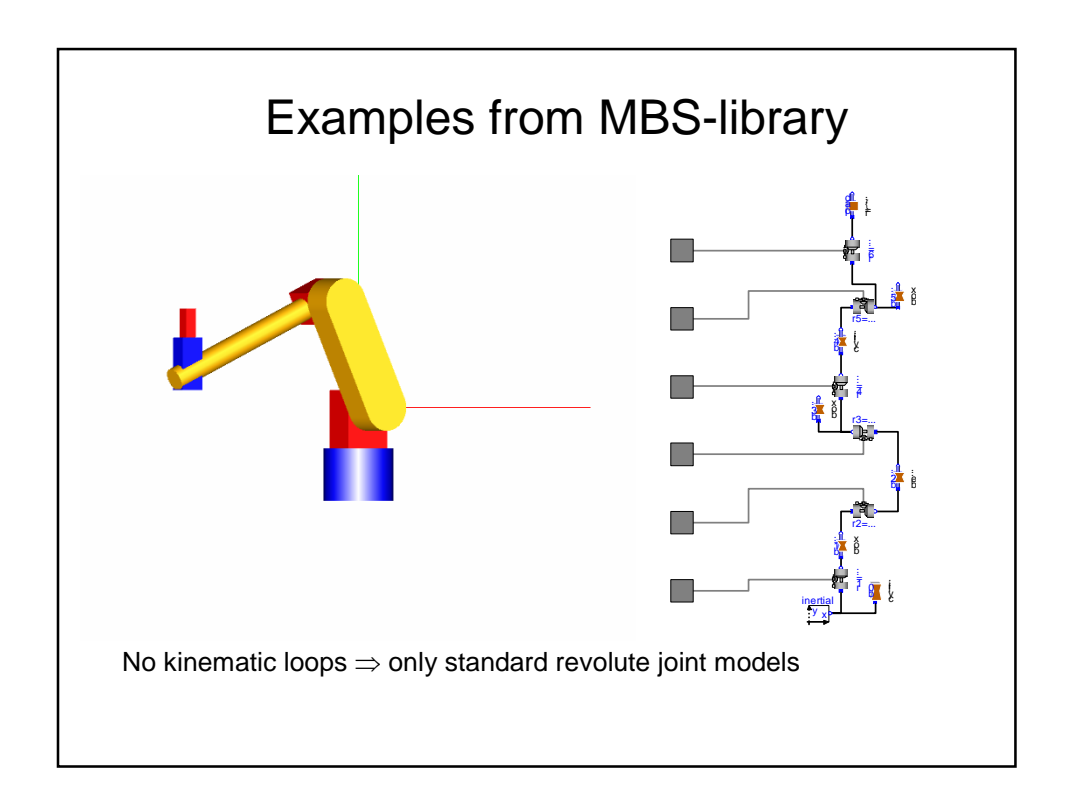

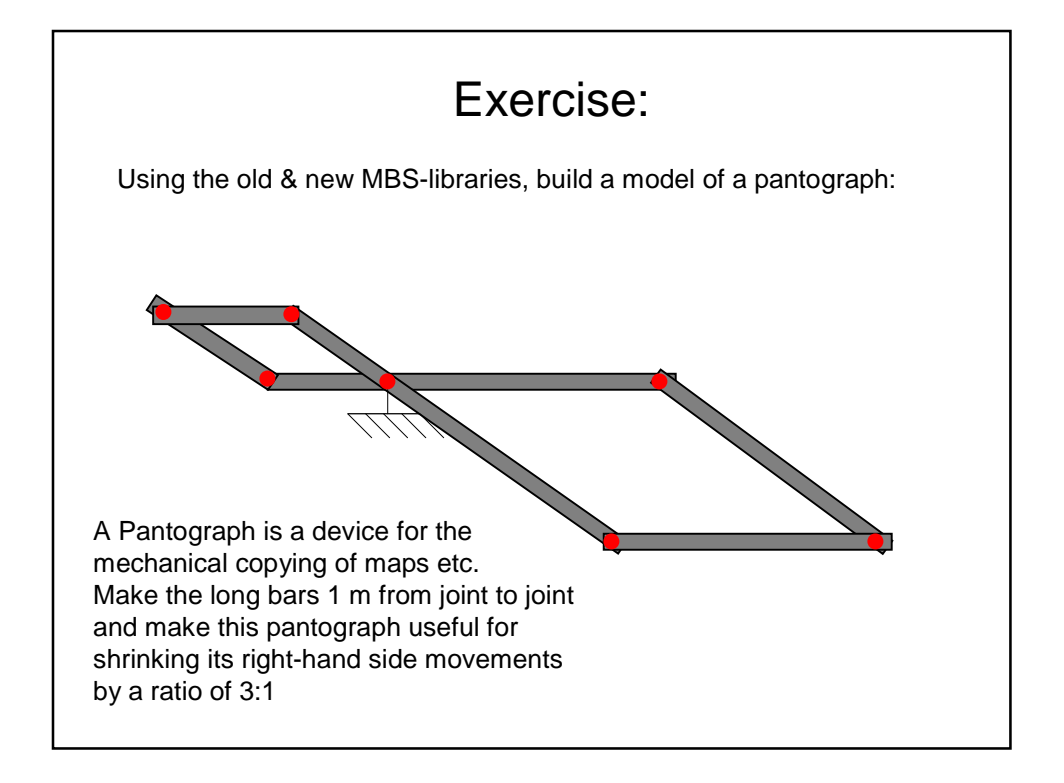

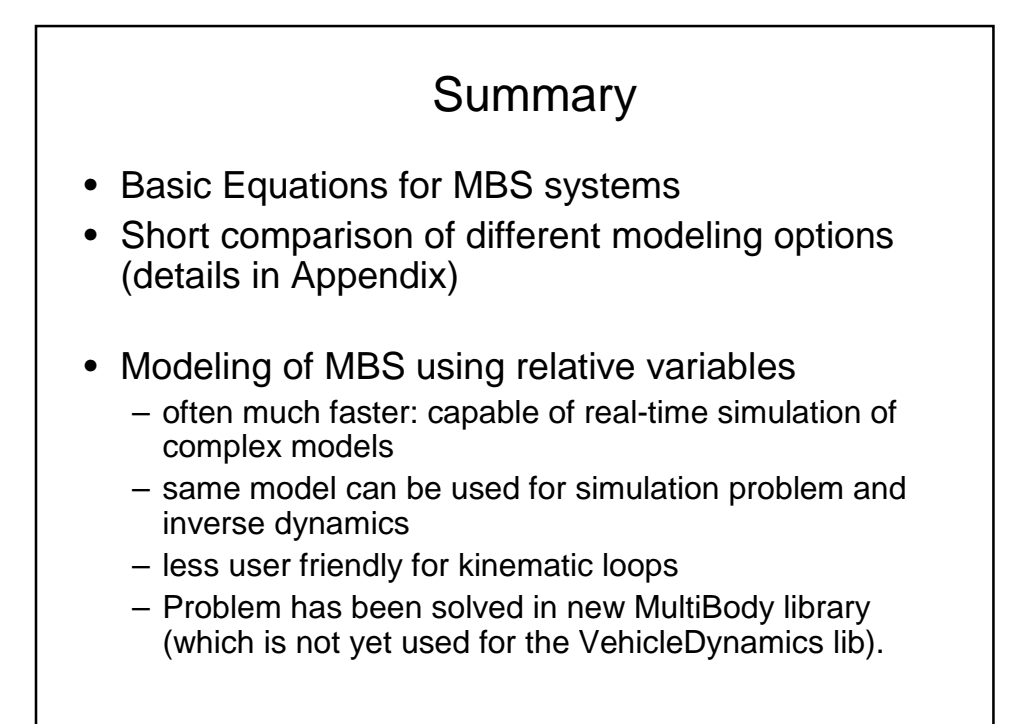

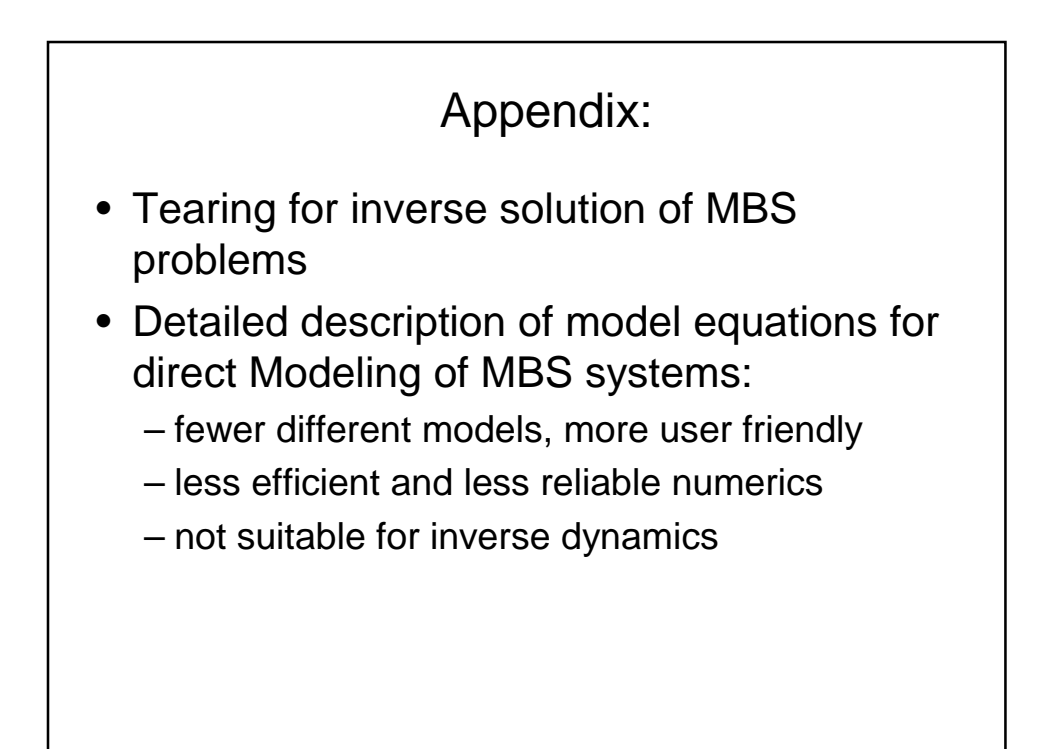

## Tearing of sparse equation systems

Tearing is a technique to reduce large, sparse systems of equations into small dense ones by choosing a subset of the variables, e.g.  $z_t$  in a way that, if  $z_t$ known, all other variables can be computed in an explicit way. In other words: the remaining system can be transformed into a BLT-partitioned system where all blocks have dimension 1.

In general, finding tearing variables and residue equations such that the resulting set of equations is minimal, is an NP-complete problem. It can only be carried out by trying all possible combinations. Algorithms for this purpose are therefore always heuristic and don`t guarantee to find the minimum number of equations. An additional constraint is that tearing has to keep the regularity of the original matrix.

#### Remedy:

By knowing the structure of the equations, make the selection based on physical insight and guarantee regularity by physical reasoning.

## **Tearing**

Tearing is a technique to reduce large, sparse systems of equations to small dense ones by choosing a subset of the variables, e.g.  $z<sub>t</sub>$  in a way that, if  $z<sub>t</sub>$  are known, all other variables can be computed in an explicit way. In other words: the remaining system can be transformed into a BLT-partitioned system where all blocks have dimension 1.

In general, finding tearing variables and residue equations such that the resulting set of equations is minimal, is an NP-complete problem. It can only be carried out by trying all possible combinations. Algorithms for this purpose are therefore always heuristic and don`t guarantee to find the minimum number of equations. An additional constraint is that tearing has to keep the regularity of the original matrix.

#### Remedy:

By knowing the structure of the equations, make the selection based on physical insight and guarantee regularity by physical reasoning.

## **Tearing**

Tearing is a technique to reduce large, sparse systems of equations to small dense ones by choosing a subset of the variables, e.g.  $z<sub>t</sub>$  in a way that, if  $z<sub>t</sub>$  are known, all other variables can be computed in an explicit way. In other words: the remaining system can be transformed into a BLT-partitioned system where all blocks have dimension 1.

BLT-partitioning finds minimal algebraic systems of equations of the from " $h(z) = 0$ " in the overall DAE. When these are large and sparse, tearing means to select tearing variables  $z_t$  and residue equations  $h_t$  such that h is separated into two parts:

$$
z_r = h(z_t)
$$
  

$$
h(z_t, z_r) = residue(z_t)
$$

The residue operator is used to characterize the residue equations and tearing variables. The above transformation reduces the dimension of the equations: When "x =  $z_i$ " is provided from the solver,  $z_r$  can be computed from the first equation. The second equation gives the residue.

## Tearing, linear example

If the original equation is linear:

$$
\begin{bmatrix} L & A_{12} \\ A_{21} & A_{22} \end{bmatrix} \begin{bmatrix} z_r \\ z_t \end{bmatrix} = \begin{bmatrix} b_1 \\ b_2 + residue(z_t) \end{bmatrix}
$$

The dimension of the equation system can be reduced to:

$$
(A_{22} - A_{21}L^{-1}A_{12})z_t = b_2 - A_{21}L^{-1}b_1
$$

This transformation can be done fully symbolically (without knowing the actual numerical values), provided matrix L is lower triangular (and regular).

## Using physical insight for tearing

When dynamics is present at all essential places, no algebraic loops occur. Algebraic loops are only present, if dynamics is neglected, e.g. in the following way:

$$
\varepsilon \dot{x} = f(x)
$$

If  $\varepsilon$  goes to zero, the derivative is cancelled and the equation reduces to an algebraic equation. The residue operator can be seen as:

$$
residue(x) = \lim_{\varepsilon \to 0} \varepsilon \dot{x}
$$

In other words, the residue operator can be seen as an element with infinite fast dynamics. It should therefore be placed in such a way that newly introduced dynamics would brake an algebraic loop.

## Using physical insight for tearing

From the solution of the inverse dynamics problem it is known that, if  $\ddot{\mathbf{q}}$ would be known, all other quantities and especially the driving forces/torques f could be computed. Therefore,  $\ddot{\mathbf{q}}$  are good candidates for tearing variables. In the Modelica language, it is easy to find such variables from the symbolic equation system.

Since  $\ddot{\mathbf{q}}$  are the tearing variables, the dimension of the resulting system of equations is equal to the number of degrees of freedom of the multibody system.

This is the same result as it is derived in traditional mechanics using a mechanical principle, like d`Alembert's principle, Jourdain's principle, Kane's equations or Lagrange's equations of the second kind.

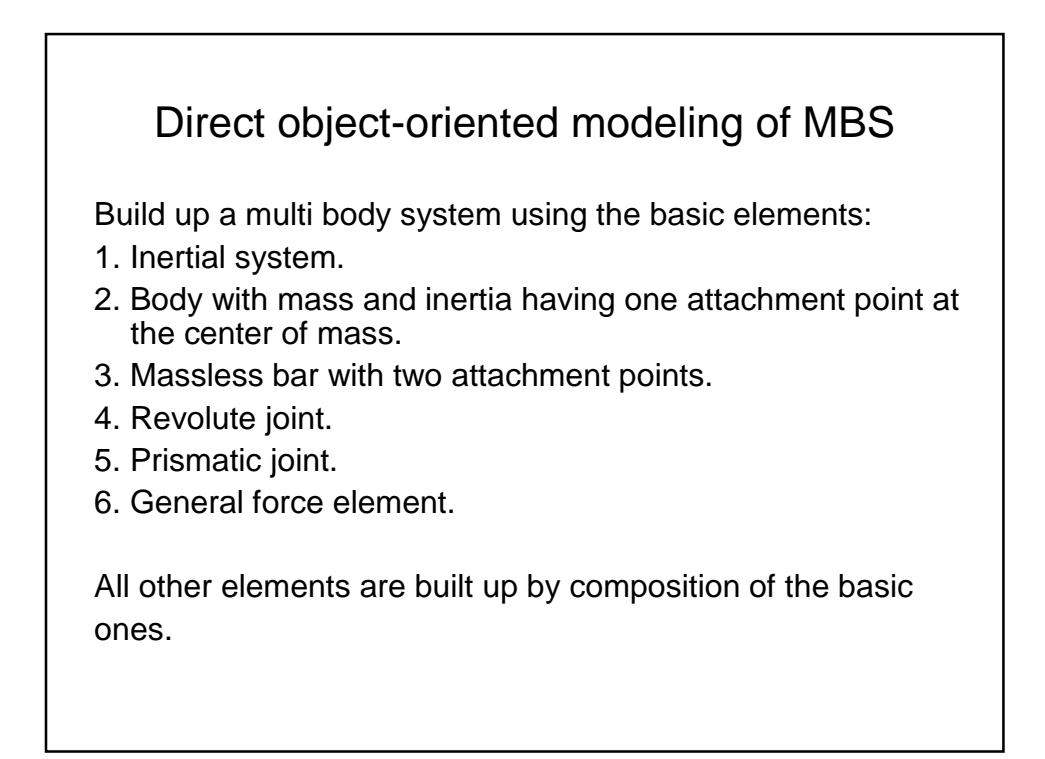

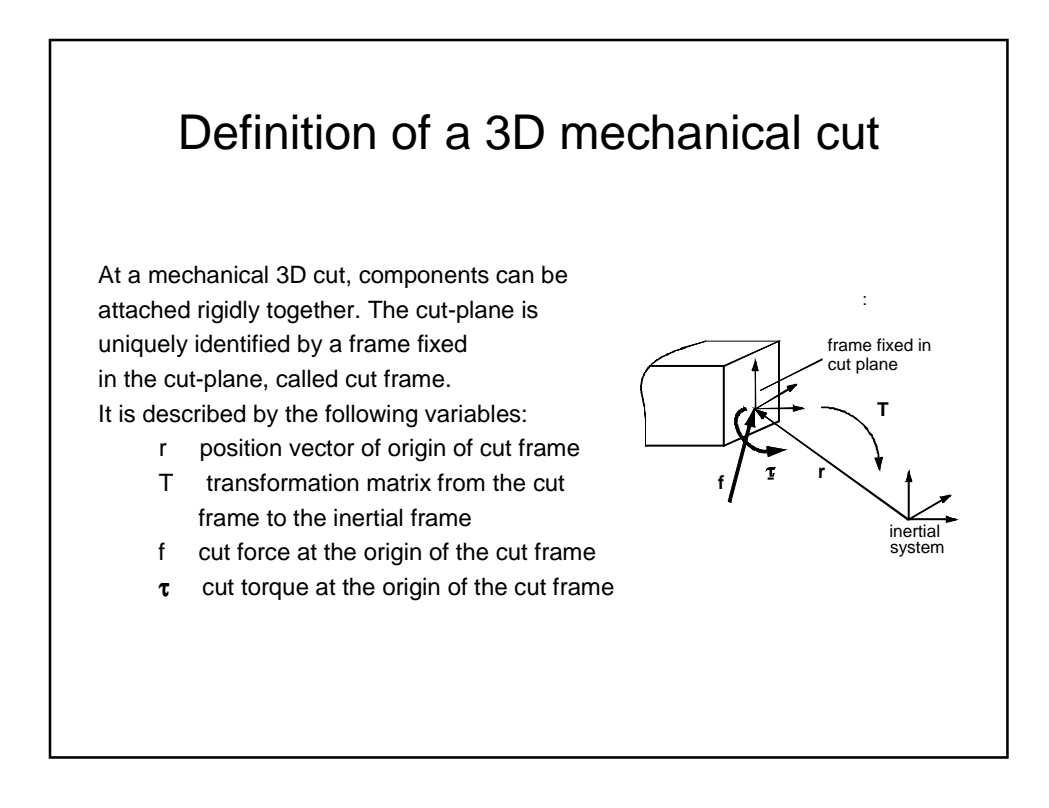

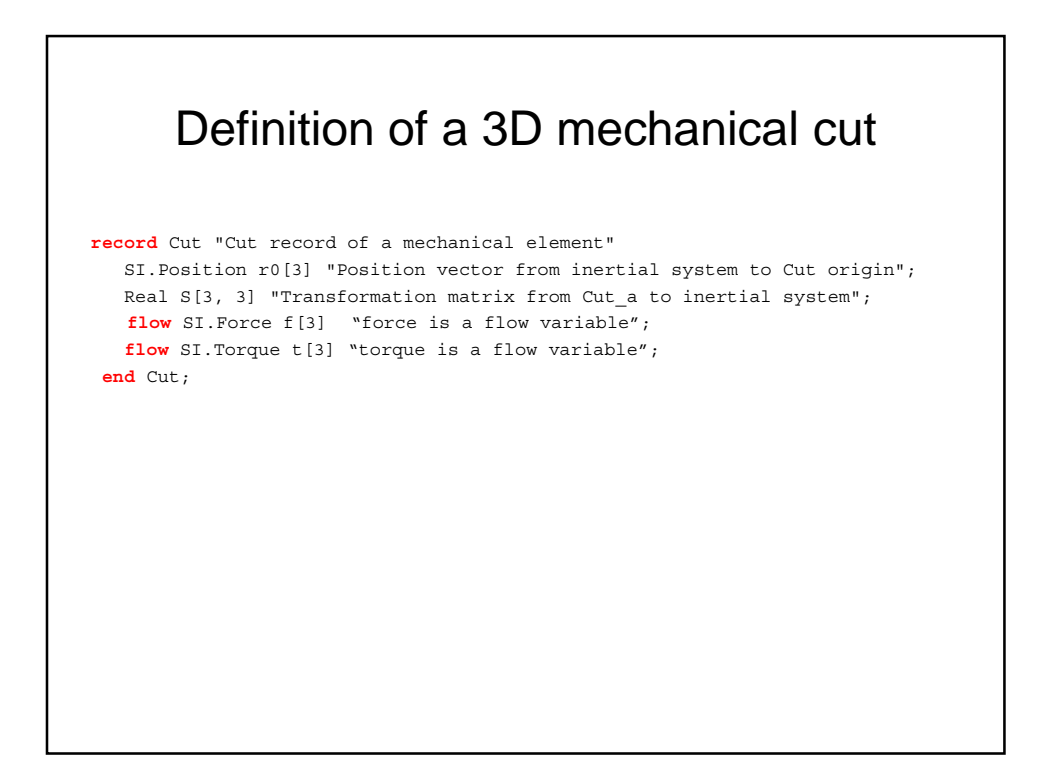

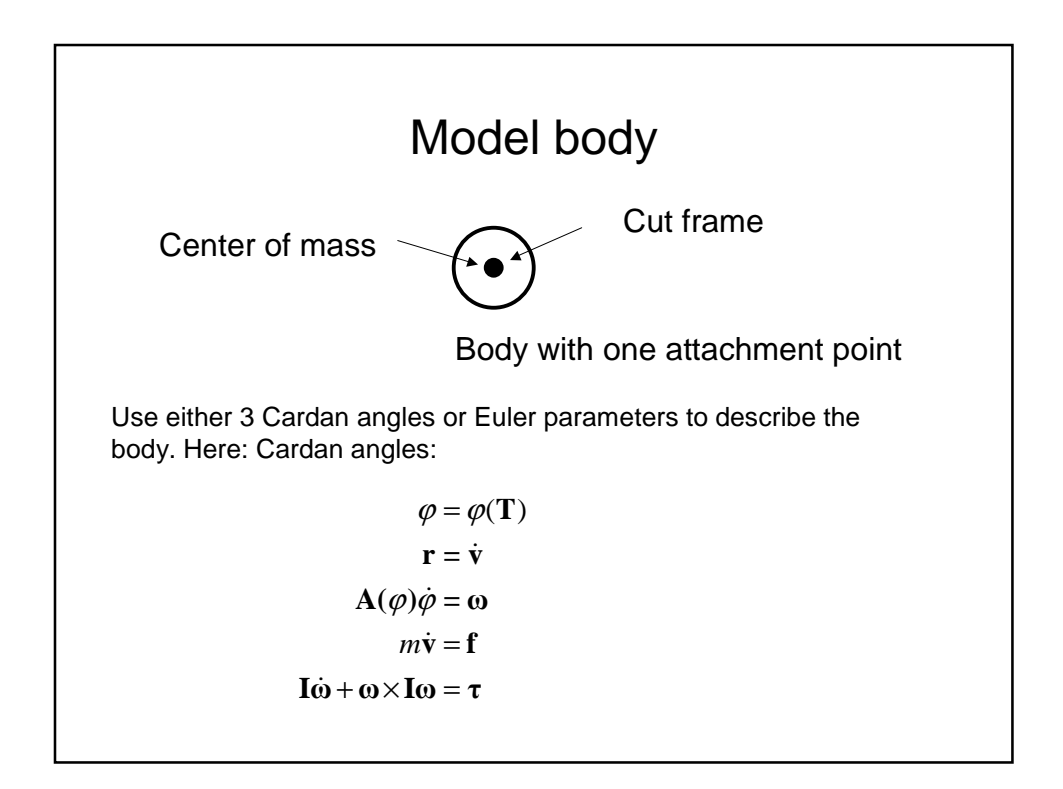

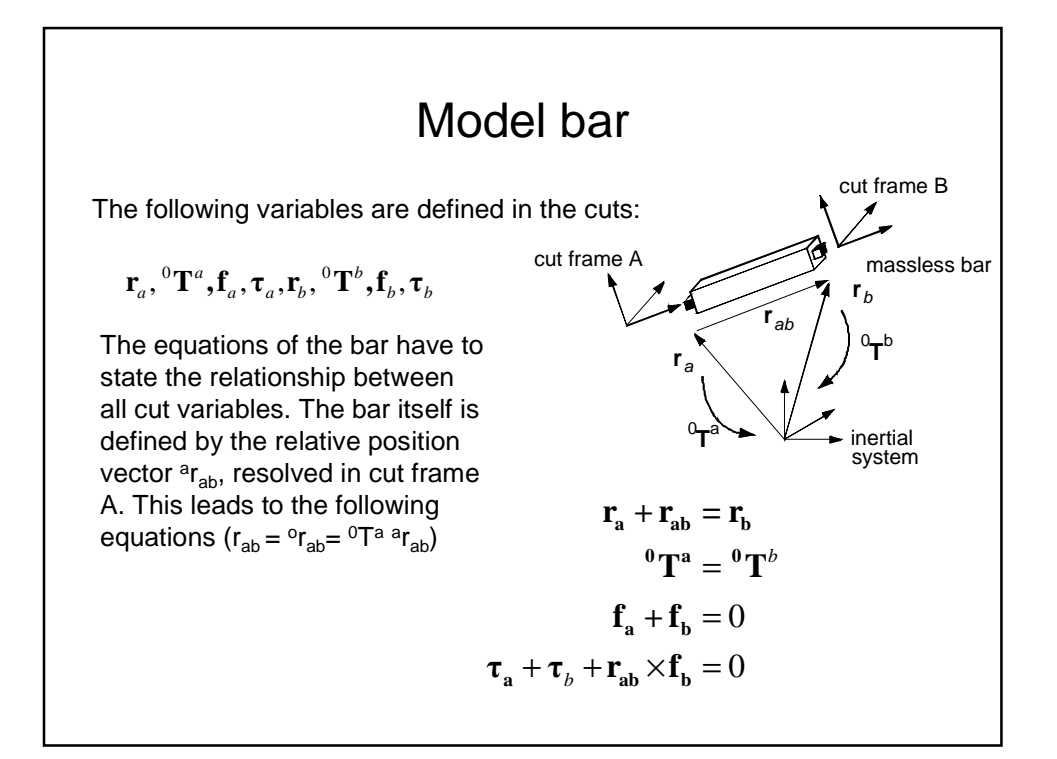

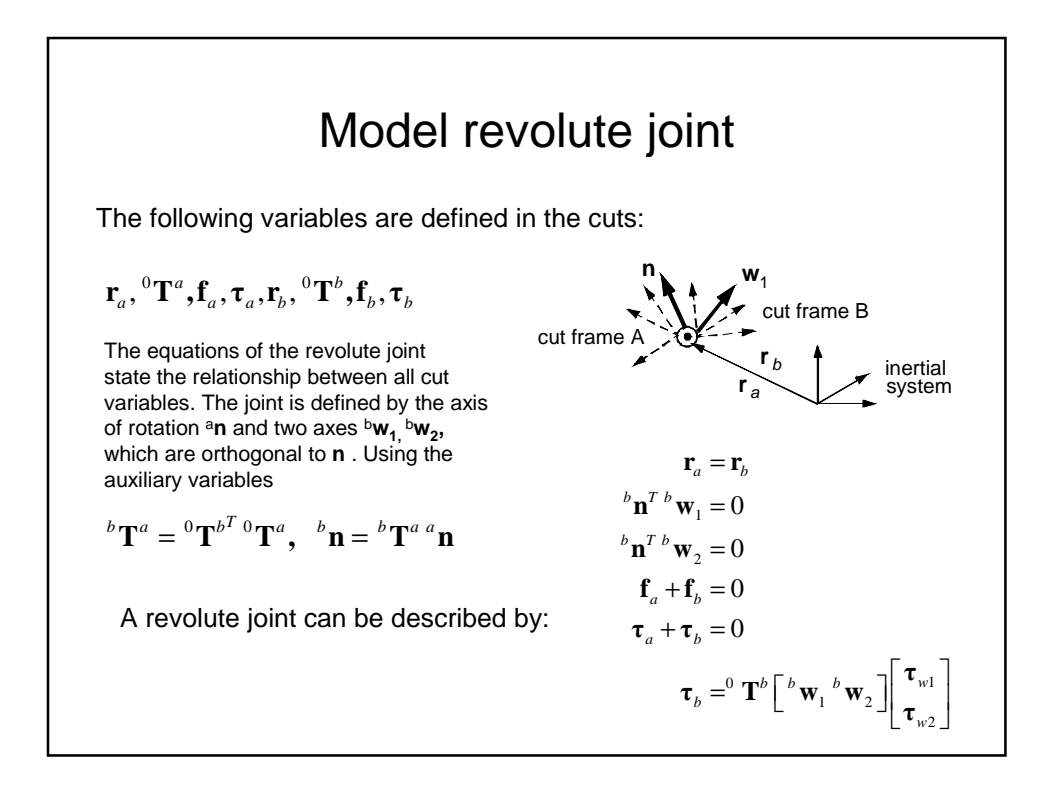

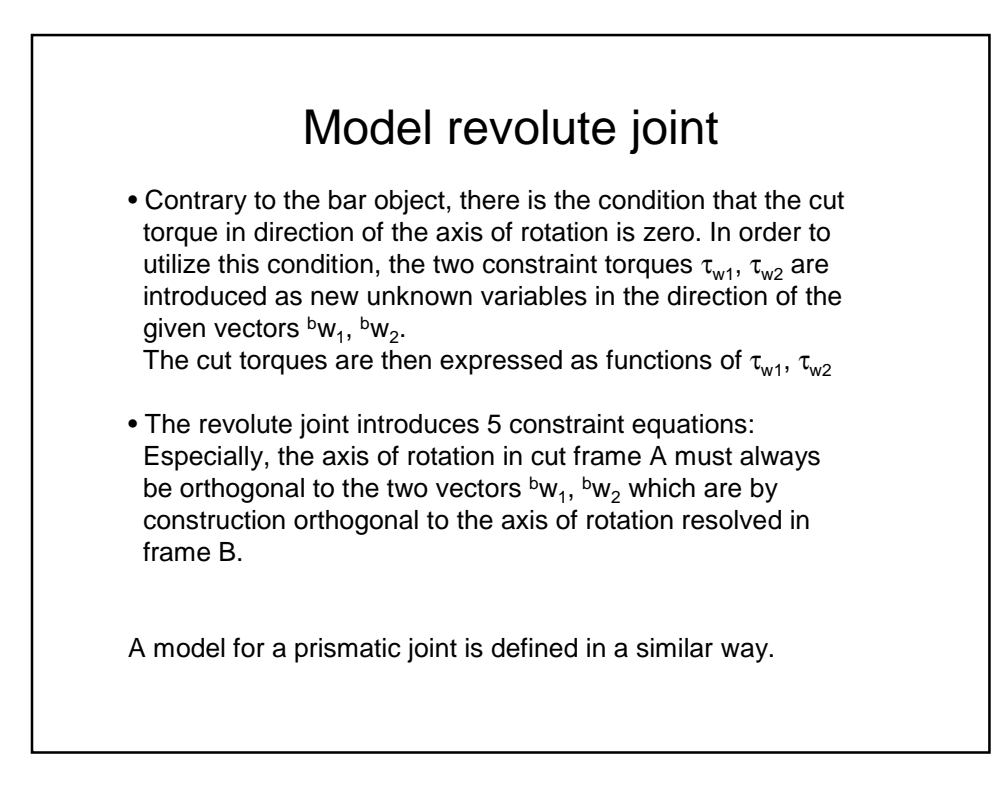

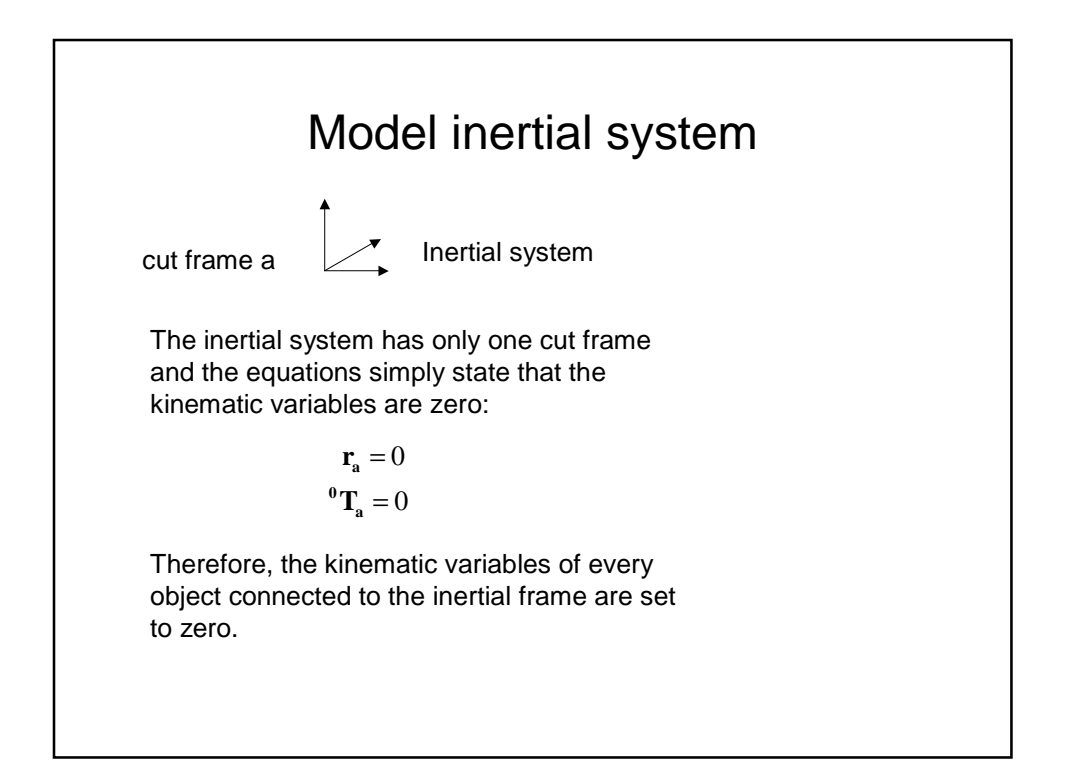

# Defining the cut frames

Several vectors, like the relative position vector of a bar or the axis of rotation of a revolute joint, have to be defined in specific cut frames. The multibody system is defined in a special, user defined, position which is called home position.

By definition, all cut frames are parallel to the inertial frame in the home position! All cut frames are thus implicitly defined.

All the special vectors, like the axis of rotation vector of a revolute joint, are defined in the home position with respect to a specific cut frame. Since all cut frames are parallel to the inertial frame this means that all these vectors are defined with respect to the inertial frame (in the home position).

A user interaction is not needed. All vectors are just defined in the home position in the inertial frame.

# Advantages of the direct modeling

- Only few basic components.
- The description is very general. Nearly every kind of multi body system can be build up. The user does not have to handle special cases, depending on the connection structure of the multi body system (kinematic loops).

### Problems with the direct description

Every body introduces 12 state variables. Revolute or prismatic joints restrict the motion between bodies by defining 5 algebraic constraint equations. This means that there are algebraic conditions between state variables, which in turn means that the overall system has a DAE index > 1.

The constraint equations of a joint are given on position level. Differentiating these equations 2 times produces constraint equations on acceleration level. It turns out that these constraint equations can be solved for, i.e., the index of the multi body system DAE is 3.

The direct solution of the DAE requires a special purpose integrator despite the fact that the direct numerical solution of index 3 DAEs is questionable. Why?